## Event Table Top Display Board Header Board (Optional Accessory)

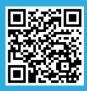

Scan our QR code to view the full assembly video

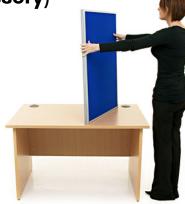

## Step 1

Remove all packaging from the Event Board and stand upright on a desk or table surface.

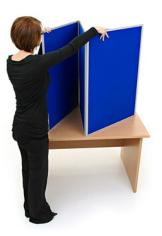

**Step 2** Hold the edges of the display board and pull open.

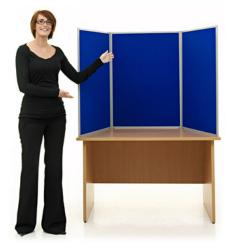

**Step 3** Position the display board on the desktop as above.

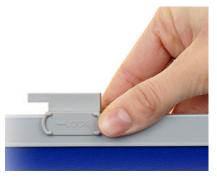

**Step 4 (Header - Optional)** Place the two locking clips in the top centre, inside the aluminium edging.

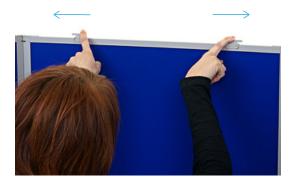

**Step 5** Ensure the arrow and word 'lock' is facing outwards as shown.

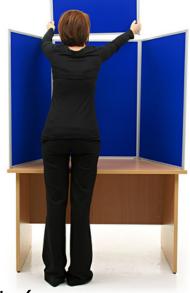

**Step 6** Position the header panel on top of the Event Desktop Display Board.

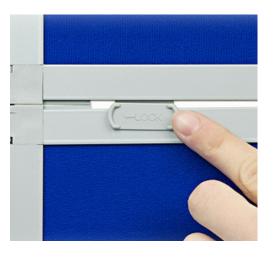

**Step 7** With the header in place, slide the locking clips toward the outer edge. This will secure the header.

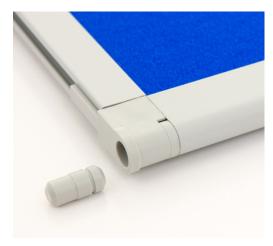

**Step 8** Fit the supplied foot pegs if you require the panels to be slightly raised from the desktop.